# Welcome

Java User Group Switzerland

Increasing productivity with JRebel

Claude Gex

13.10.2011

BASEL BERN LAUSANNE ZÜRICH DÜSSELDORF FRANKFURT A.M. FREIBURG I.BR. HAMBURG MÜNCHEN STUTTGART WIEN

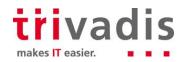

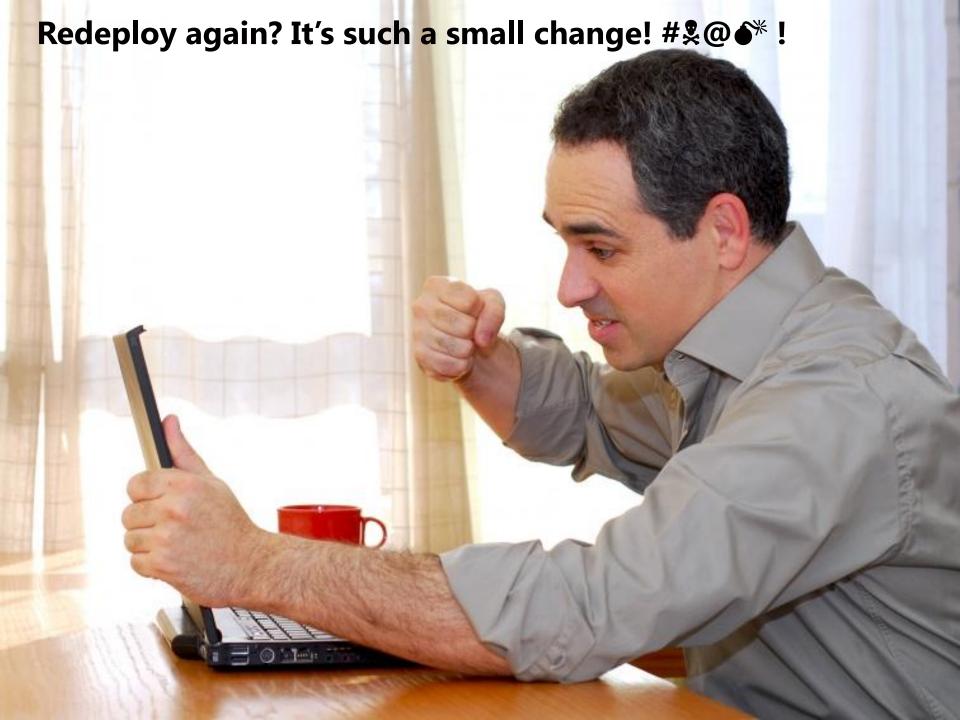

### What to expect

- 1. Introduction
- 2. Fundamental techniques for "replacing" classes
- 3. JRebel
- 4. Demo
- 5. JRebel Plugin
- 6. Other Tools / Outlook

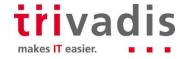

#### Development phases

- Turnaround time
  - Total time between phase 1 and 4
  - Needs to be reduced to the max!
- We're only interested in phase 1 and 4
- Time is money!

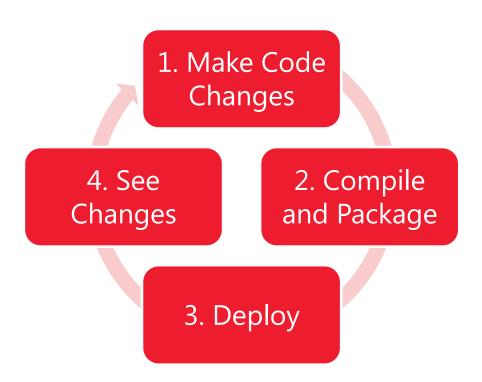

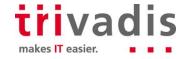

### Changes we do

- Java Code
- JSP, Facelets
- Configurations (XML, Annotations)
  - JSF, Struts
  - Spring
  - JPA / Hibernate
  - Log4j, Logback ...
- Resource Bundles
- Simple resource such as
  - Static HTML, CSS, JavaScript, Images...

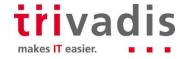

### Reducing turnaround time little by little

- 1. Configure your environment
- 2. Configure exploded directory deployment
- 3. Check what features your application server has
- 4. Check if your framework has reloading capabilities
- Does this not yet meet your needs? Dig deeper and get some additional tools

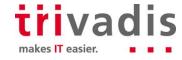

### 1. Configure your environment

- Obvious to do, but nevertheless often disregarded...
- IDE needs to be configured
  - Activate "Build automatically"
  - Suitable server plugin is essential!
- If you use Eclipse and Maven
  - I recommend to use M2Eclipse
  - Do not forget to install "Maven Integration for WTP" (m2e-extras)
- In my opinion its best to start the server in the IDE

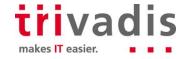

#### 2. Exploded Directory Deployment

- Removes the need of creating deployment archives (WAR, EAR)
- Supported by many servers (not all verified)
  - Tomcat
  - JBoss AS
  - Oracle Weblogic
  - Glassfish
  - Websphere
- Only changed files needs to be copied, so called "incremental publish"
- Static resources gets published and do not require redeployment

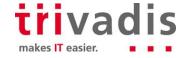

#### 3. Application Server capabilities

- Is automatic reloading of modules supported? (should be the case for all servers nowadays)
- Is it possible to configure when to reload a module? Some resources like CSS should only be copied...
- Does the application server provide more features?

#### Oracle Weblogic FastSwap, since version 10.3

- Configurable in WLS deployment descriptors
- New methods, fields, constructors

2011 © Trivadis

 Added methods not available through reflection API, no support for EJB or other frameworks

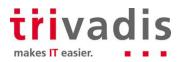

## 4. Frameworks with reloading capabilities (by design)

- Tapestry 5
- Grails
- JBoss Seam
- Play! Framework

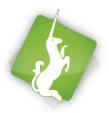

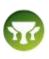

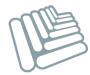

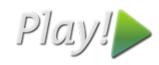

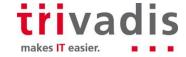

## 5. Not yet satisfied? Additional tools needed...

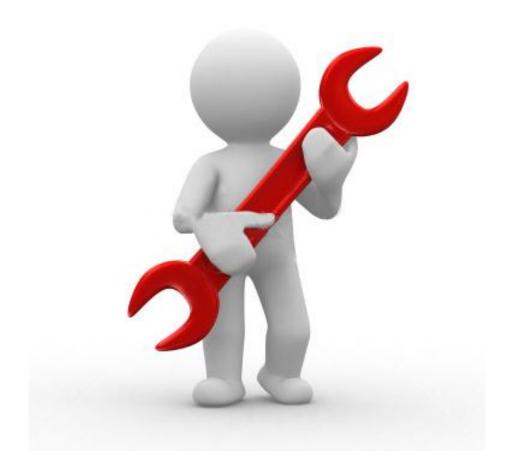

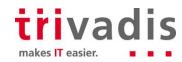

### Fundamental techniques for "replacing" classes

- HotSwap (or in general: features the JVM offers out of the box)
- Throwaway classloaders
- Bytecode modifications

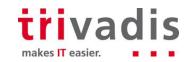

2011 © Trivadis

### HotSwap

 Code changes are transferred by the Java Platform Debugger Architecture (JPDA) to the JVM

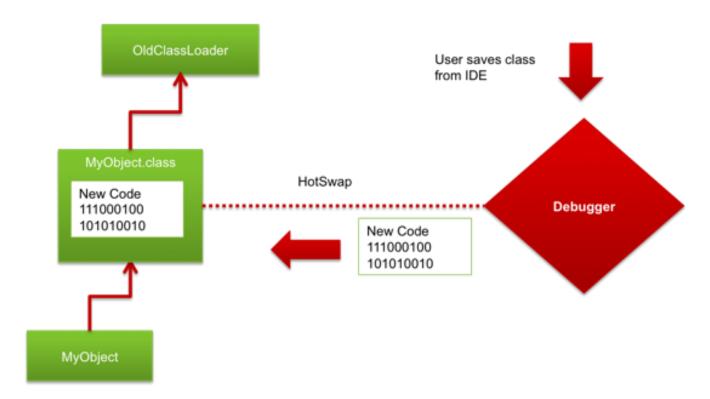

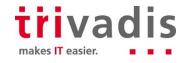

#### HotSwap - limitations

- Application needs to be started in debug mode
- Only changes to method bodies are possible

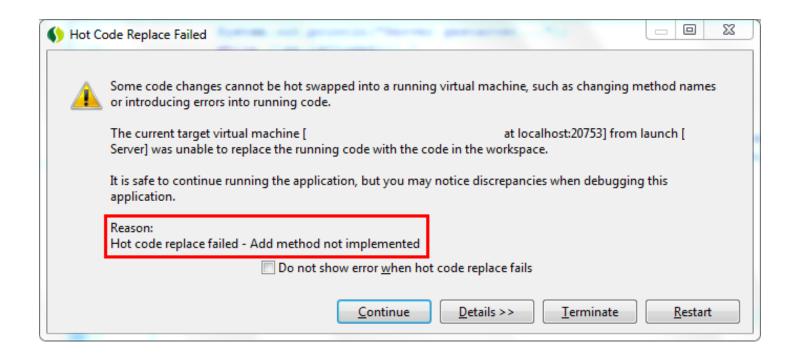

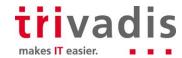

## Throwaway classloaders

Increasing productivity with JRebel

13.10.2011

Used by application server A classloader per module **Bootstrap** Used by some frameworks Tapestry 5, Grails, Play! Framework **Extension** But only for managed objects **System EAR** WAR **Controller A Controller B** Page A Page B **EJB WAR** 2011 © Trivadis 17

makes IT easier.

### Throwaway classloaders – limitations

- Classes are tightly bound to their classloaders at runtime.
- Same class loaded by 2 different classloaders is not the same!
- Existing instances always point to the original class definition
- Thus along with discarding the classloader and the class definitions all instances of it needs to be thrown away
- State copy isn't trivial (for recreation of objects)

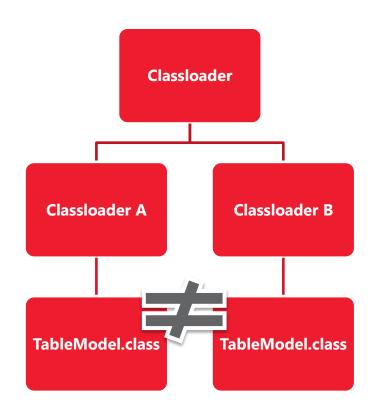

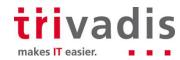

### Reloading using bytecode modifications

- Modify monitored class definitions as they are loaded
  - To not mess things up, this includes the whole reflection part!
- Delegate to the latest version of a class as needed
  - Method calls, field access
- This is extremely hard to do (constructors, type checks, reflection...)
- Also consider debugging support
- BUT: by now this seems to be the only way to achieve enough flexibility
- And it allows to put reinitialization hooks for configs

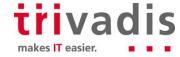

## Bytecode modifications

- Bootstrapping done by a Java Agent (Instrumentation API since JDK 1.5)
- Class transformation done using Libraries (e.g. Javassist)

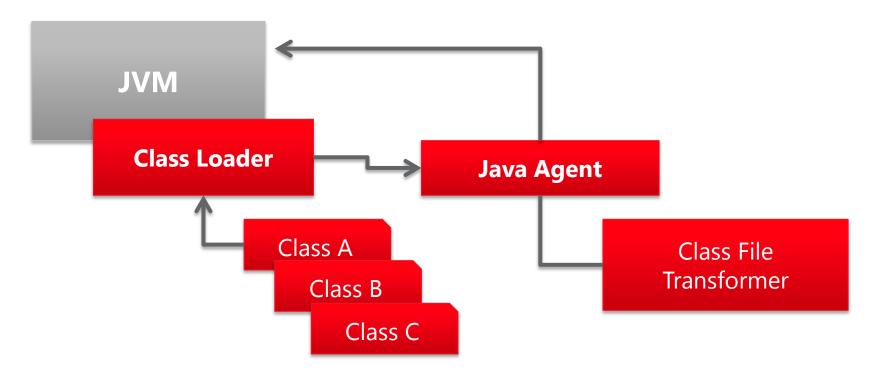

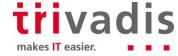

#### JRebel is ...

- A award-winning development tool
- A Java-Agent plugin
- A generic solution that works with all kind of applications
- Not limited to Java: Scala and Groovy officially supported
- Commercial tool
- Free licenses for OSS, Scala Developers and for non-commercial projects (JRebel social)

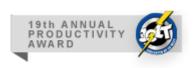

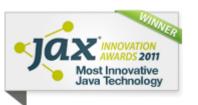

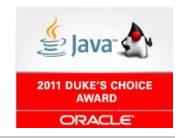

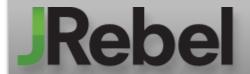

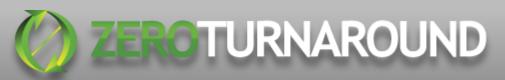

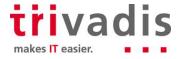

#### Rebellious Features

- Reloads code changes instantly ...
- ... while debugging is still supported
- ... and it even hides newly generated class definitions from stacktrace
- Works with exploded directory and packaged deployment
- Reloadable resources are configurable
- Supports a wide range of frameworks while it's still open for extension (Plugin API)
- IDE and Maven Plugins available
  - Eclipse, IntelliJIDEA, NetBeans, Oracle JDeveloper

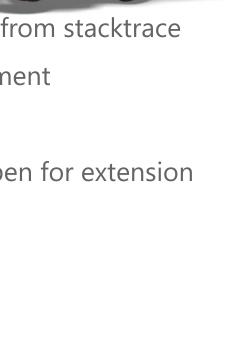

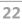

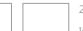

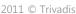

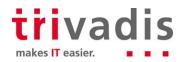

### JRebel supported class structure changes

#### **Features**

- Adding / removing
  - Methods
  - Constructors
  - Fields
  - Annotations
  - Enum values
- Changing
  - Static values
  - Interfaces

#### Limitations

- Removing superclass
- Adding / removing implemented interfaces

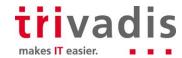

### JRebel environment and framework support

#### **Java EE Support**

- JSP EL & Scriptlet changes
- EJB 1-3 session bean interface changes
- JSF changes (Mojarra)
- JPA changes (Hibernate, EclipseLink, TopLink, OpenJPA)
- CDI changes (Weld)

#### **Frameworks (extract)**

- ResourceBundle
- Spring Framework 2+
- Google Guice
- JBoss Seam 2+
- Struts 1, 2 / Wicket
- Facelets
- Log4j / Logback

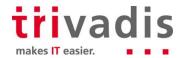

### Rebellion's configuration - rebel.xml

- Configuration per module
- Location
  - WAR: WEB-INF/classes
  - JAR: Root directory
- JRebel checks each module for the existence of rebel.xml
- Generation through IDE or Maven Plugin (I prefer the latter)

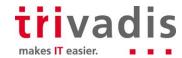

## JRebel – how reloading looks like

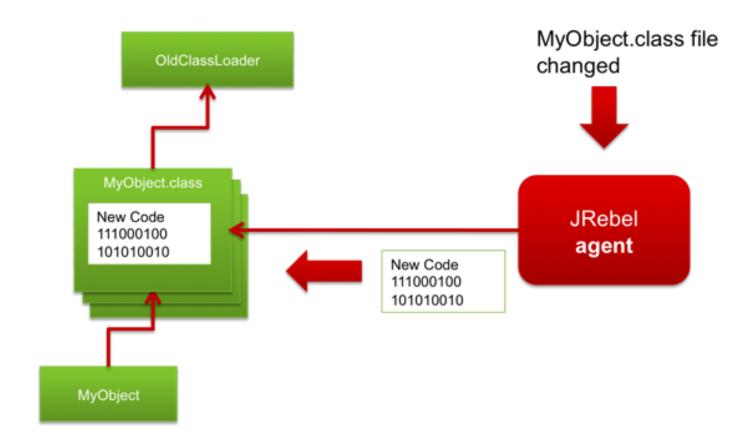

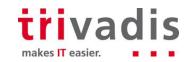

### Demonstrating JRebel's features

- Simple application for managing a list of attendees
- Application is entirely monitored by JRebel
- Standard JavaEE stack with
  - JSF
    - Managed Beans
    - Facelets
  - EJB
  - JPA through Hibernate

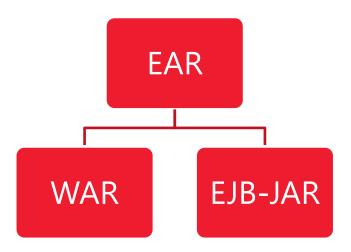

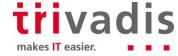

### Creating a custom JRebel plugin

- Adding reload capabilities to your application or framework
- JRebel handles class reloading, thus custom plugins are most likely «only» about configuration changes
- Configuration defines how to initializes something
- 2 types of configuration needs to be distinguished:
  - external: files (XML, property files ...), database, ...
  - internal: annotations, «normal» initialization (initializer blocks, constructors...)
- Implementation complexity varies from easy to hard

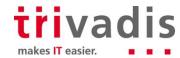

## Introducing the JRebel SDK

- The JRebel SDK mainly consists of
  - A public API to JRebel
  - A bundled version of Javassist
- Most important functionality
  - Register class bytecode processors (CBP)
  - Adding own class event listeners (load / reload)
- Rather weak documentation available
  - 1 page on the website
  - official forum (little outdated)
  - JavaDoc

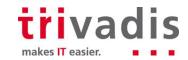

## Basic plugin design consists of 3 types

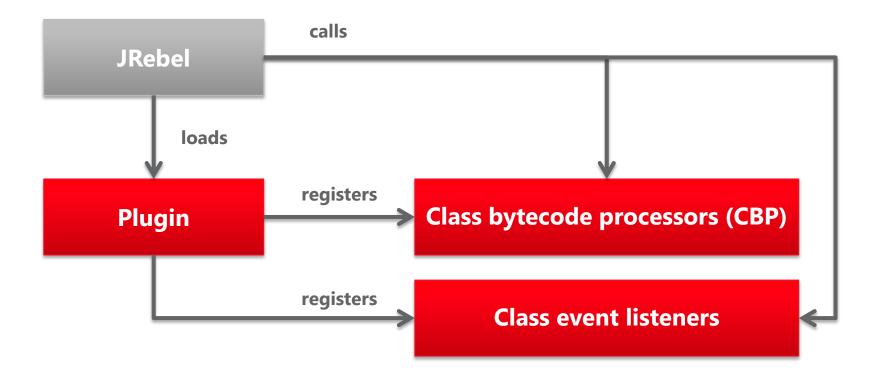

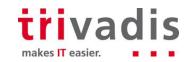

### Explaining the plugin interface

- Plugin
  - preinit(): void
  - checkDependencies(ClassLoader, ClassResourceSource): boolean
  - getId(): String
  - getName(): String
  - getDescription(): String
  - getAuthor(): String
  - getWebsite() : String
- preinit is called when plugin is loaded
- checkDependencies checks if plugin should be loaded
- The plugin's ID is used to turn plugin on / off (-Djrebel.plugin-id=true)

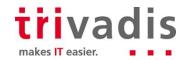

## Custom JRebel plugin for reloading XML-configuration

Same demo application as before

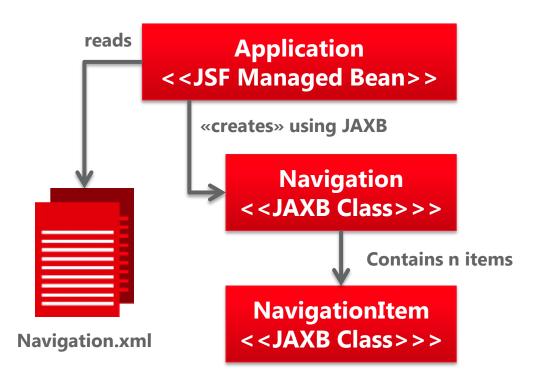

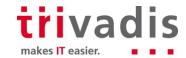

### Reviewing the previous plugin example

- It reloaded XML if changed
- This could have been done without JRebel, but it nicely demonstrated
  - How plugin development works
  - Non-invasive ways of adding development features
- Other configuration's are made with annotations.
- Annotations can be processed in class event processors

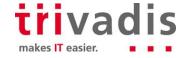

## Benefits of using JRebel plugins

- Reloading capabilities for your application / framework
- Even for third party libraries
- It separates the «production» code from «development» code (separation of concerns)
- Enabling / disabling plugin on demand
- Integrates into one plattform (JRebel), this eases setup (only one javaagent to configure)

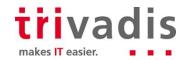

2011 © Trivadis

### Summary

- Configuration of IDE and environment is essential
- Check application server's or framework's documentation for reloading features
- We've covered reloading techniques
  - HotSwap, throwaway classloaders and byte code modification
- We've seen that the dynamic reloading features JRebel offers reduces turnaround times (not to mention the time of a "context switch")
- Custom plugin development isn't that hard. But a more complex application / framework will increase plugin complexity

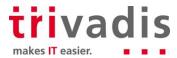

#### Other Tools / Outlook

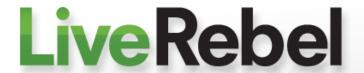

Java EE Hot Update Done Right. No downtime. No lost session. No OutOfMemoryErrors. Fully automated. Instant.

#### Other tools/platforms competing JRebel:

- Fakereplace
- Javeleon (Currently only for Netbeans RCP applications)
- Dynamic Code Evolution Virtual Machine (DCE VM)
- Maybe some of these features will be available in HotSwap JDK 8+
- "Springloaded", included in SpringSource Tool Suite (STS)
   Mainly tested for tc-Server (Tomcat++)

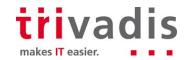

# THANK YOU.

Trivadis AG

Claude Gex

Papiermühlestrasse 73 3014 Bern

Mobile +41-76-310 13 44

Tel. +41-31-928 09 60 (Zentrale)

Fax +41-31-928 09 64

claude.gex@trivadis.com www.trivadis.com

BASEL

BERN

LAUSANNE

ZÜRICH

DÜSSELDORF

FRANKFURT A.M.

FREIBURG I.BR.

HAMBURG

MÜNCHEN

I STUTTGART

WIEN

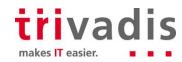

#### Sources

- HotSwap
   <u>http://download.oracle.com/javase/1.4.2/docs/guide/jpda/enhancements.html#hotswap</u>
- Instrumentation API
   <u>http://download.oracle.com/javase/6/docs/api/java/lang/instrument/package-summary.html</u>
- Zeroturnaround http://www.zeroturnaround.com
- JRebel Plugin API JavaDoc <u>http://www.zeroturnaround.com/docs/javarebel-</u> <u>sdk/javadoc/org/zeroturnaround/javarebel/Plugin.html</u>

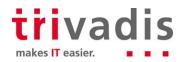

#### Sources

- Oracle Weblogic JRebel Whitepaper:
   <a href="http://www.oracle.com/technetwork/middleware/weblogic/oraclewls-jrebel.pdf">http://www.oracle.com/technetwork/middleware/weblogic/oraclewls-jrebel.pdf</a>
- Oracle FastSwap
   http://download.oracle.com/docs/cd/E12839\_01/web.1111/e13702/depl oyunits.htm#i105438
- Javassist http://www.jboss.org/javassist/
- Javeleon <a href="http://javeleon.org/?features">http://javeleon.org/?features</a>
- Dynamic Code Evolution VM <u>http://ssw.jku.at/dcevm/</u>

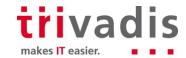